# YANG based Config for MAC Privacy 802.1AEdk Third Attempt

Don Fedyk (dfedyk@labn.net)

#### **Outline**

- Proto Config for MAC Privacy
- Moving configuration to standard language

#### Forward

- This presentation is for a discussion on detailed config.
- It may contain errors/omission and should be consider a work in progress.
- An updated version the presentation will be posted after discussion to correct it but it will remain a work in progress.

### Instance Diagram for MACSec and MAC Privacy

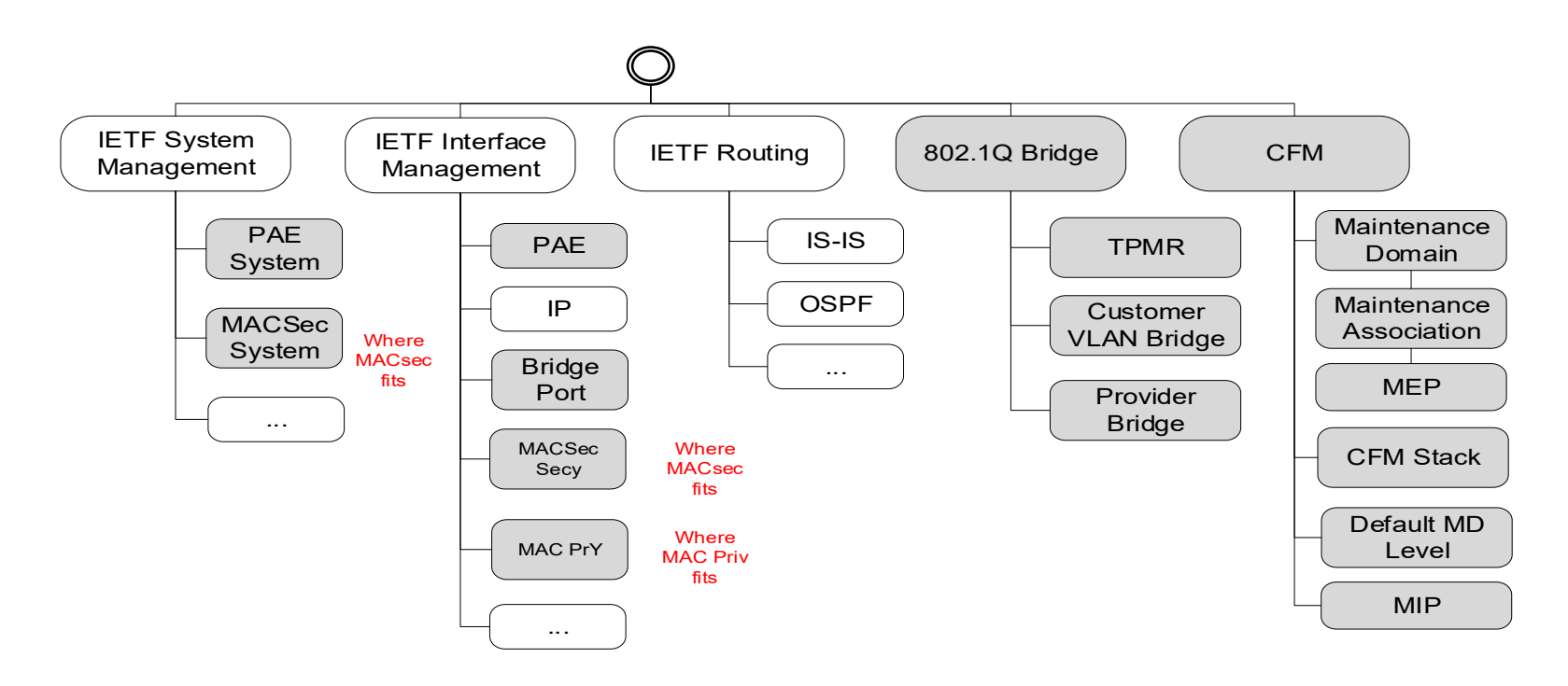

### MACsec and MAC Privacy YANG Some lessons learned

- Instance Model Where the YANG trees lives
- YANG Models What to configure and what to display
	- Our bridge Model is a large superset that supports many permutations.
	- The model contains a lot of detail.
	- The tree provides a useful summary (a slice of the instance model)
- Validation
	- Pyang validates a single model
	- Various other tools

#### • Instance Configuration – IEEE is in general only beginning to look at this

- Yuma123
- Confd (free version)
- Yanglint (Used by IETF)

## Validation versus Instance configuration

- Validation
	- YANG syntax is correct
	- YANG xpath is syntactically correct x=y (but x may be apples and y may be oranges)
	- The whole set of permutations it the tree file or the xml decription.
- Instance configuration
	- Config values are tested reference pointers are checked
	- YANG syntax is correct and multiple modules that are not related can exist side by side
	- x = y and x is the set of apple types and y is a type of apple (Macintosh but not iphone!).
	- A slice of valid configuration references links are tested

#### MACsec and MAC Privacy

•Mainly 2 New Modules

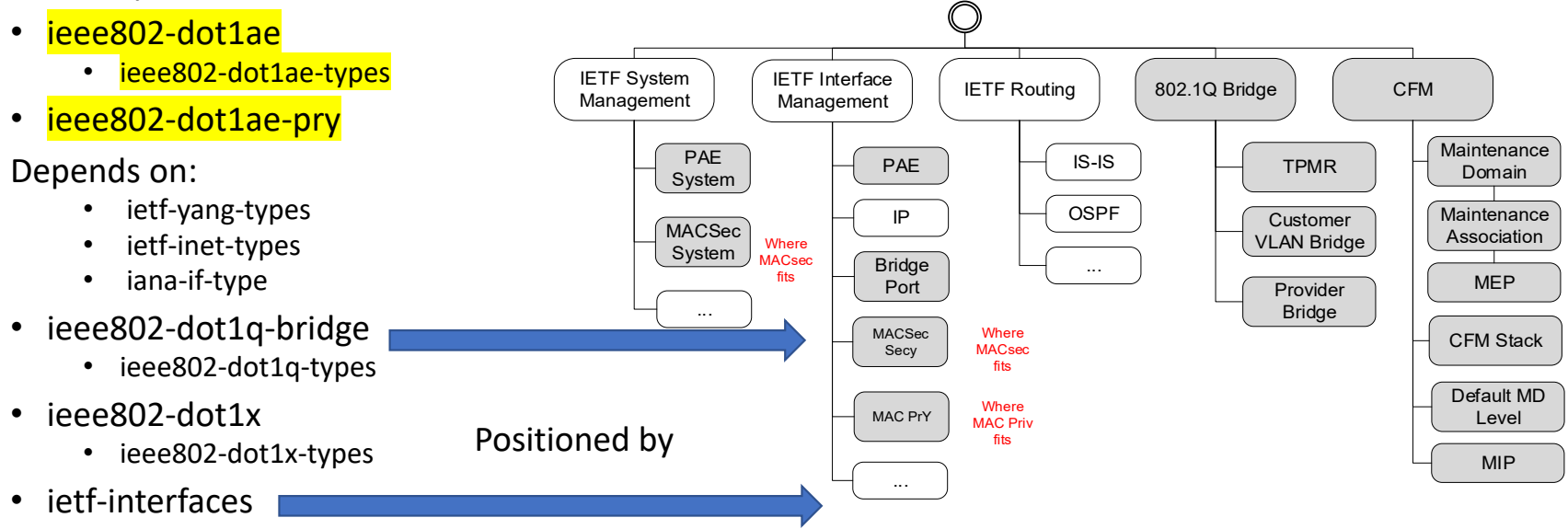

- •ietf‐system
- ieee802‐types

#### ieee802‐dot1q‐bridge.tree Lots of stuff just by itself

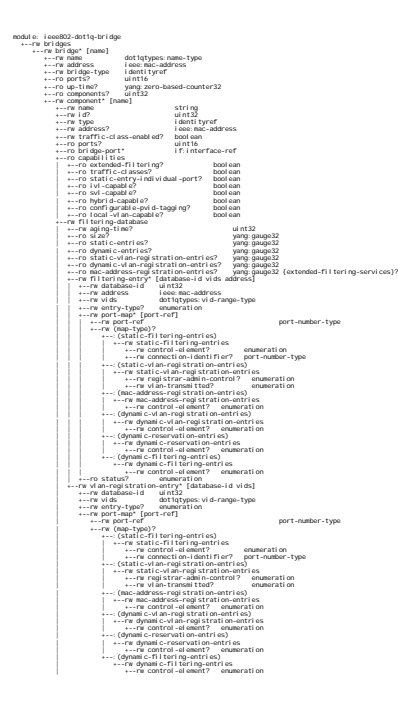

| +--ro size? yang:gauge32 | +--ro static-entries? yang:gauge32 | +--ro static-vlan-registration-entries? yang:gauge32 | +--rw filtering-entry\* [database-id vids address] | +--rw database-id uint32 | +--rw address ieee:mac-address | +--rw vids dot1qtypes:vid-range-type | +--ro status? enumeration | +--rw port-map\* [port-ref] | +--rw port-ref port-number-type | +--rw (map-type)? | +--:(static-filtering-entries) | | +--rw static-filtering-entries | | +--rw control-element? enumeration | | +--rw connection-identifier? port-number-type | +--:(static-vlan-registration-entries) | | +--rw static-vlan-registration-entries | | +--rw registrar-admin-control? enumeration | | +--rw vlan-transmitted? enumeration | +--:(mac-address-registration-entries) | | +--rw mac-address-registration-entries | | +--rw control-element? enumeration | +--:(dynamic-vlan-registration-entries) | | +--rw dynamic-vlan-registration-entries | | +--rw control-element? enumeration | +--:(dynamic-reservation-entries) | +--rw dynamic-reservation-entries | | +--rw control-element? enumeration | +--:(dynamic-filtering-entries) | +--rw dynamic-filtering-entries | +--rw control-element? enumeration +--rw bridge-vlan| +--ro version? uint16 | +--ro max-vids? uint16 | +--ro override-default-pvid? boolean | +--ro protocol-template? dot1qtypes:protocol-frame-format-type {port-and-protocol-based-vlan}? | +--ro max-msti? uint16 | +--rw vlan\* [vid] | | +--rw vid dot1qtypes:vlan-index-type | | +--rw name? dot1qtypes:name-type | | +--ro untagged-ports\* if:interface-ref | | +--ro egress-ports\* if:interface-ref | +--rw protocol-group-database\* [db-index] {port-and-protocol-based-vlan}? | | +--rw db-index uint16 | | +--rw frame-format-type? dot1qtypes:protocol-frame-format-type | | +--rw (frame-format)? | | | +--:(ethernet-rfc1042-snap8021H) | | | | +--rw ethertype? dot1qtypes:ethertype-type | | | +--:(snap-other) | | | | +--rw protocol-id? string | | | +--:(llc-other) | | | +--rw dsap-ssap-pairs | | | +--rw llc-address? string | | +--rw group-id? uint32 | +--rw vid-to-fid-allocation\* [vids] | | +--rw vids dot1qtypes:vid-range-type | | +--ro fid? uint32 | | +--ro allocation-type? enumeration | +--rw fid-to-vid-allocation\* [fid] | | +--rw fid uint32 | | +--ro allocation-type? enumeration | | +--ro vid\* dot1qtypes:vlan-index-type | +--rw vid-to-fid\* [vid] | +--rw vid dot1qtypes:vlan-index-type | +--rw fid? uint32 +--rw bridge-mst+--rw mstid\* dot1qtypes:mstid-type+--rw fid-to-mstid\* [fid]| +--rw fid uint32 | +--rw mstid? dot1qtypes:mstid-type +--rw fid-to-mstid-allocation\* [fids]+--rw fids dot1qtypes:vid-range-type+--rw mstid? dot1qtypes:mstid-type

| +--rw control-element? enumeration +--rw permanent-database

augment /if:interfaces/if:interface:+--rw bridge-port+--rw bridge-name? -> /bridges/bridge/name+--rw component-name? -> /bridges/bridge[dot1q:name=current()/../bridge-name]/component/name+--rw port-type? identityref+--rw pvid? dot1qtypes:vlan-index-type +--rw default-priority? dot1qtypes:priority-type+--rw priority-regeneration| +--rw priority0? priority-type | +--rw priority1? priority-type | +--rw priority2? priority-type | +--rw priority3? priority-type | +--rw priority4? priority-type | +--rw priority5? priority-type | +--rw priority6? priority-type | +--rw priority7? priority-type +--rw pcp-selection? dot1qtypes:pcp-selection-type+--rw pcp-decoding-table| +--rw pcp-decoding-map\* [pcp] | +--rw pcp pcp-selection-type | +--rw priority-map\* [priority-code-point] | +--rw priority-code-point priority-type | +--rw priority? priority-type | +--rw drop-eligible? boolean +--rw pcp-encoding-table| +--rw pcp-encoding-map\* [pcp] | +--rw pcp pcp-selection-type | +--rw priority-map\* [priority dei] | +--rw priority priority-type | +--rw dei boolean | +--rw priority-code-point? priority-type +--rw use-dei? boolean+--rw drop-encoding? boolean+--rw service-access-priority-selection? boolean+--rw service-access-priority| +--rw priority0? priority-type | +--rw priority1? priority-type | +--rw priority2? priority-type | +--rw priority3? priority-type | +--rw priority4? priority-type | +--rw priority5? priority-type | +--rw priority6? priority-type | +--rw priority7? priority-type +--rw traffic-class| o--rw traffic-class-map\* [priority] | o--rw priority priority-type | o--rw available-traffic-class\* [num-traffic-class] | o--rw num-traffic-class uint8 | o--rw traffic-class? traffic-class-type +--rw acceptable-frame? enumeration+--rw enable-ingress-filtering? boolean+--rw enable-restricted-vlan-registration? boolean+--rw enable-vid-translation-table? boolean+--rw enable-egress-vid-translation-table? boolean+--rw protocol-group-vid-set\* [group-id] {port-and-protocol-based-vlan}?| +--rw group-id uint32 | +--rw vid\* dot1qtypes:vlanid +--rw admin-point-to-point? enumeration+based-vlan)<br>boogd-vlan? +--ro max-vid-set-entries? uint16 {port-and-protocol-based-vlan}?+--ro port-number? dot1qtypes:port-number-type+--ro address? ieee:mac-address+--ro capabilities? bits +--ro type-capabilties? bits +--ro external? boolean +--ro oper-point-to-point? boolean+--ro statisticsyang:co<br>vang:co | +--ro mtu-exceeded-discards? yang:counter64 | +--ro frame-rx? yang:counter64 | +--ro octets-rx? yang:counter64 yang: counter64<br>yang: counter64<br>yang: counter64<br>yang: counter64<br>yang: counter64<br>yang: counter64<br>yang: counter64<br>yang: counter64 | +--ro octets-tx? yang:counter64 | +--ro discard-inbound? yang:counter64 | +--ro forward-outbound? yang:counter64 | +--ro discard-lack-of-buffers? yang:counter64 | +--ro discard-transit-delay-exceeded? yang:counter64 | +--ro discard-on-error? yang:counter64 | +--ro discard-on-ingress-filtering? yang:counter64 {ingress-filtering}? +--rw vid-translations\* [local-vid]| +--rw local-vid dot1qtypes:vlanid | +--rw relay-vid? dot1qtypes:vlanid +--rw egress-vid-translations\* [relay-vid]+--rw relay-vid dot1qtypes:vlanid +--rw local-vid? dot1qtypes:vlanid

## Yanglint

#### • https://github.com/CESNET/libyang

- Parsing (and validating) schemas in YANG format.
- Parsing (and validating) schemas in YIN format.
- Parsing, validating and printing instance data in XML format.
- Parsing, validating and printing instance data in JSON format (RFC 7951).
- Manipulation with the instance data.
- Support for default values in the instance data (RFC 6243).
- Support for YANG extensions.
- Support for YANG Metadata (RFC 7952).
- yanglint feature-rich YANG tool.
- Current implementation covers YANG 1.0 (RFC 6020) as well as YANG 1.1 (RFC 7950).
- Loads multiple modules
- IETF uses for example config
	- Can test operational tree as well
	- Gives a Slice of the larger tree.

#### Configure a simple VLAN bridge.

<qb:bridges

- xmlns:qb="urn:ieee:std:802.1Q:yang:ieee802-dot1q-bridge" xmlns:if="urn:ietf:params:xml:ns:yang:ietf-interfaces" xmlns:sy="urn:ietf:params:xml:ns:yang:ietf-system" xmlns:in="urn:ieee:std:802.10:ieee802-dot1q-types" xmlns:it="urn:ieee:std:802.1Q:ieee802-types" xmlns:ae="urn:ieee:std:802.1AE:yang:ieee802-dot1ae" xml ns: py="urn: i eee: std: 802. 1AE: yang: i eee802-dot1ae-pry" xml ns: at="urn: i eee: std: 802. 1AE: yang: i eee802-dot1ae-types" xmlns:dx="urn:ieee:std:802.1X:yang:ieee802-dot1x" xml ns: xt="urn: i eee: std: 802. 1X: yang: i eee802-dot1x-types" xmlns:yt="urn:ietf:params:xml:ns:yang:ietf-yang-types" xmlns:in="urn:ietf:params:xml:ns:yang:ietf-inet-types"> <qb:bridge> <qb:name>bridge1</qb:name> <qb:address>10-10-10-10-10-10</qb:address> <qb:bridge-type>qb:customer-vlan-bridge</qb:bridge-type> <qb:component> <qb: name>cv1</qb: name> <qb:id>1</qb:id> <qb: type>qb: c-vl an-component</qb: type> </qb:component> <qb:component> <qb:name>cv2</qb:name> <qb:id>2</qb:id> <qb:type>qb:c-vlan-component</qb:type> </qb:component> </qb:bridge> </qb:bridges>
- <if:interfacesxmlns: if="urn: ietf: params: xml : ns: yang: ietf-interfaces"<br>xmlns: sy="urn: ietf: params: xml : ns: yang: ietf-system"<br>xmlns: qb="urn: ieee: std: 802. 10: yang: ieee802-dot1q-bridge"<br>xmlns: in="urn: ieee: std: 802. 10: xmlns: ae="urn: ieee: std: 802. 1AE: yang: ieee802-dot1ae"<br>xmlns: py="urn: ieee: std: 802. 1AE: yang: ieee802-dot1ae-pry"<br>xmlns: at="urn: ieee: std: 802. 1AE: yang: ieee802-dot1ae-types" xmlns:dx="urn:ieee:std:802.1X:yang:ieee802-dot1x" xmlns:xt="urn:ieee:std:802.1X:yang:ieee802-dot1x-types" xmlns:yt="urn:ietf:params:xml:ns:yang:ietf-yang-types" xmlns:in="urn:ietf:params:xml:ns:yang:ietf-inet-types" xmlns:ia="urn:ietf:params:xml:ns:yang:iana-if-type"> <if:interface> <if:name>eth0</if:name> <if:type>ia:bridge</if:type> <qb:bridge-port> <qb:bridge-name>bridge1</qb:bridge-name> <qb:component-name>cv1</qb:component-name> <qb: port-type>qb: c-vl an-bri dge-port</qb: port-type><br><qb: pvi d>1</qb: pvi d> </qb: bri dge-port><br></i f: i nterface> <if:interface> <if:name>eth1</if:name> <if:type>ia:ethernetCsmacd</if:type> <qb:bridge-port> <qb:bridge-name>bridge1</qb:bridge-name> <qb:component-name>cv2</qb:component-name> <qb: port-type>qb: c-vl an-bri dge-port</qb: port-type><br><qb: pvi d>1</qb: pvi d> </qb:bridge-port> </if:interface>
- </if:interfaces>

#### Yanglint JSON output for a VLAN Bridge

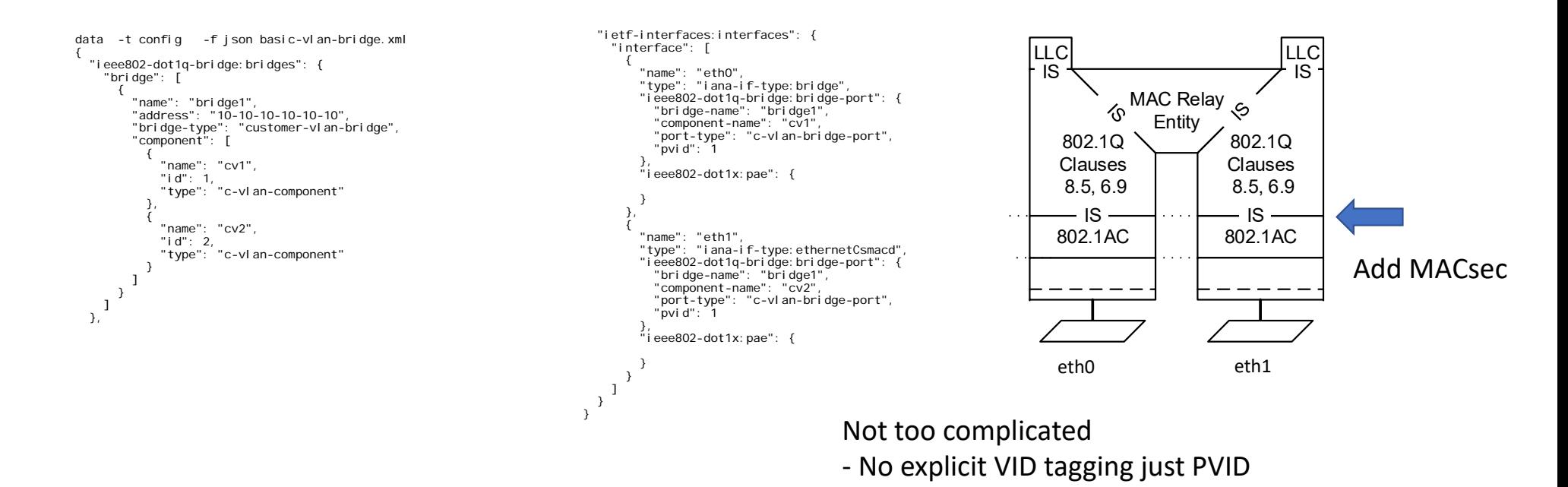

#### Add MACsec (delta to interfaces)

</if:interface> <if:interface> <if:name>eth1</if:name> <if:type>ia:ethernetCsmacd</if:type> <qb:bridge-port> <qb:bridge-name>bridge1</qb:bridge-name> <qb:component-name>cv2</qb:component-name> <qb:port-type>qb:c-vlan-bridge-port</qb:port-type> <qb:pvid>1</qb:pvid> </qb:bridge-port> <ae: secy> <ae: controlled-port-number>1</ae: controlled-port-number> <ae:verification> <ae:validate-frames>strict</ae:validate-frames> <ae: repl ay-protect>true</ae: repl ay-protect><br></ae: veri fi cati on> <ae: generation> <ae:max-transmit-channels>16</ae:max-transmit-channels> <ae:max-transmit-keys>16</ae:max-transmit-keys> <ae:protect-frames>true</ae:protect-frames> <ae:always-include-sci>true</ae:always-include-sci> <ae: use-es>true</ae: use-es> <ae:use-scb>true</ae:use-scb><ae:user-priority-tc> <ae:user-priority>0</ae:user-priority> <ae:traffic-class>0</ae:traffic-class> <ae:access-class-de0>0</ae:access-class-de0> <ae:access-class-de1>0</ae:access-class-de1> </ae:user-priority-tc> <ae:user-priority-tc> <ae:user-priority>1</ae:user-priority> <ae:traffic-class>1</ae:traffic-class> <ae:access-class-de0>1</ae:access-class-de0> <ae:access-class-de1>1</ae:access-class-de1> </ae:user-priority-tc>

<ae:user-priority-tc> <ae:user-priority>2</ae:user-priority> <ae:traffic-class>2</ae:traffic-class> <ae:access-class-de0>2</ae:access-class-de0> <ae:access-class-de1>2</ae:access-class-de1> </ae:user-priority-tc> <ae: user-pri ori ty-tc> <ae:user-priority>3</ae:user-priority> <ae:traffic-class>3</ae:traffic-class> <ae:access-class-de0>3</ae:access-class-de0> <ae:access-class-de1>3</ae:access-class-de1> </ae:user-priority-tc> </ae:generation> </ae:secy> <dx:pae> <dx:pae-system>pae1</dx:pae-system> </dx:pae> </if:interface></if:interfaces> <sy:system xmlns:sy="urn:ietf:params:xml:ns:yang:ietf-system" xmlns:yt="urn:ietf:params:xml:ns:yang:ietf-yang-types" xml ns: i t="urn: i eee: std: 802. 10: i eee802-types" xmlns:xt="urn:ieee:std:802.1X:yang:ieee802-dot1x-types" xml ns: if="urn: ietf: params: xml : ns: yang: ietf-interfaces' xml ns: i a="urn: i etf: params: xml : ns: yang: i ana-i f-type' xml ns: dx="urn: i eee: std: 802. 1X: yang: i eee802-dot1x"> <sy: contact>test</sy: contact> <dx:pae-system> <dx:name>pae1</dx:name> <dx:system-access-control>enabled</dx:system-access-control> </dx:pae-system> </sy:system>

#### Note partial file

#### Yanglint JSON output for a VLAN Bridge with MACsec

{

data -t config -f json basic-vlan-bridge-with-macsec.xml { "ieee802-dot1q-bridge:bridges": { "bridge": [ { "name": "bridge1", "address": "10-10-10-10-10-10", "bridge-type": "customer-vlan-bridge", "component": [ { "name": "cv1", "id": 1,<br>"type": "c-vlan-component"<br>}, { "name": "cv2", "id": 2, "type": "c-vlan-component" } ] } ] }, "ietf-interfaces:interfaces": { "interface": [ { "name": "eth0", "type": "iana-if-type:bridge", "ieee802-dot1q-bridge:bridge-port": { "bridge-name": "bridge1", "component-name": "cv1", "port-type": "c-vlan-bridge-port", "pvid": 1 }, "ieee802-dot1x:pae": { } },

#### Note Abbreviated TC table is 8 priorities 4 are shown etc

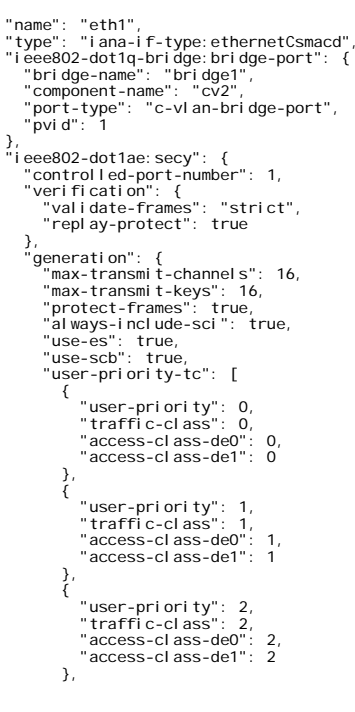

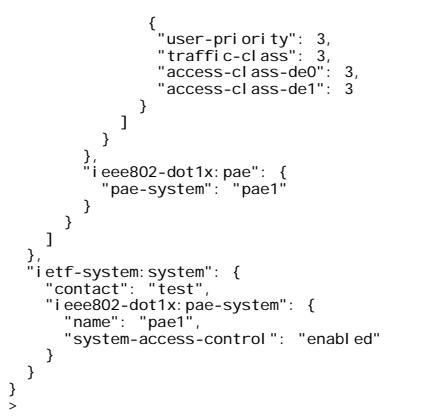

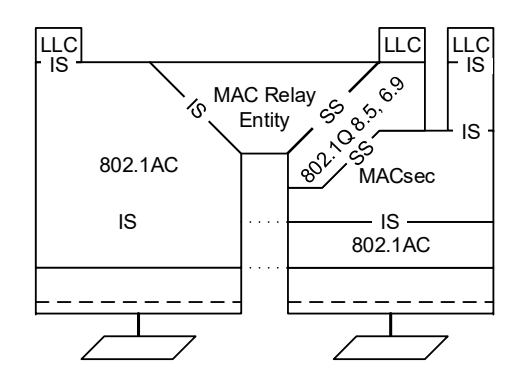

### Yanglint JSON output for a VLAN Bridge with MACsec

- MACsec Position is controlled by the interface
- Interface position is controlled by the link to the component
- VLAN Behavior is controlled by the Bridge Port

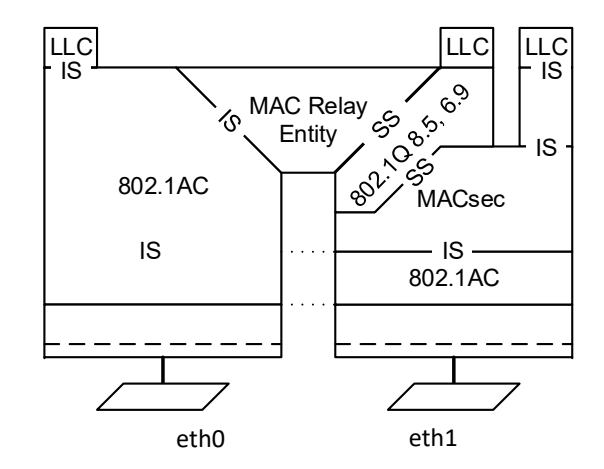

#### Adding MAC Privacy is similar

<qb:bridges

xmlns:qb="urn:ieee:std:802.1Q:yang:ieee802-dot1q-bridge" xmlns:if="urn:ietf:params:xml:ns:yang:ietf-interfaces" xmlns:sy="urn:ietf:params:xml:ns:yang:ietf-system" xmlns:in="urn:ieee:std:802.10:ieee802-dot1q-types" xmlns:it="urn:ieee:std:802.1Q:ieee802-types" xmlns:ae="urn:ieee:std:802.1AE:yang:ieee802-dot1ae" xml ns: py="urn: i eee: std: 802. 1AE: yang: i eee802-dot1ae-pry' xml ns: at="urn: i eee: std: 802. 1AE: yang: i eee802-dot1ae-types" xmlns:dx="urn:ieee:std:802.1X:yang:ieee802-dot1x" xml ns: xt="urn: i eee: std: 802. 1X: yang: i eee802-dot1x-types" xmlns:yt="urn:ietf:params:xml:ns:yang:ietf-yang-types" xmlns:in="urn:ietf:params:xml:ns:yang:ietf-inet-types"> <qb:bridge> <qb:name>bridge1</qb:name> <qb:address>10-10-10-10-10-10</qb:address> <qb:bridge-type>qb:customer-vlan-bridge</qb:bridge-type> <qb:component> <qb:name>cv1</qb:name> <qb:id>1</qb:id> <qb:type>qb:c-vlan-component</qb:type> <qb:bridge-vlan> <qb:vlan> <qb:vid>2</qb:vid> <qb: name>vl an2</qb: name> </qb: vl an> </qb:bridge-vlan> </qb:component>  $<$ gb: component> <qb:name>cv2</qb:name>  $<$ ab: i d>2 $<$ /ab: i d> <qb:type>qb:c-vlan-component</qb:type> <qb:bridge-vlan> <qb:vlan> <qb:vid>2</qb:vid> <qb:name>vlan2</qb:name> </qb: vl an> </qb:bridge-vlan> </qb:component> </qb:bridge> </qb:bridges>

<if:interfaces xmlns:if="urn:ietf:params:xml:ns:yang:ietf-interfaces" xmlns: sy="urn: i etf: params: xml : ns: yang: i etf-system" xmlns:qb="urn:ieee:std:802.1Q:yang:ieee802-dot1q-bridge" xml ns: in="urn: i eee: std: 802. 10: i eee802-dot1q-types" xmlns:it="urn:ieee:std:802.1Q:ieee802-types" xmlns:ae="urn:ieee:std:802.1AE:yang:ieee802-dot1ae" xml ns: py="urn: i eee: std: 802. 1AE: yang: i eee802-dot1ae-pry xmlns:at="urn:ieee:std:802.1AE:yang:ieee802-dot1ae-types" xmlns:dx="urn:ieee:std:802.1X:yang:ieee802-dot1x" xmlns:xt="urn:ieee:std:802.1X:yang:ieee802-dot1x-types" xml ns: yt="urn: i etf: params: xml : ns: yang: i etf-yang-types" xmlns:in="urn:ietf:params:xml:ns:yang:ietf-inet-types" xmlns:ia="urn:ietf:params:xml:ns:yang:iana-if-type"> <if:interface> <if:name>eth0</if:name> <if:type>ia:bridge</if:type> <qb:bridge-port> <qb:bridge-name>bridge1</qb:bridge-name> <qb:component-name>cv1</qb:component-name> <qb:port-type>qb:c-vlan-bridge-port</qb:port-type> </qb:bridge-port> </if:interface> <if:interface> <if:name>eth1</if:name> <if:type>ia:ethernetCsmacd</if:type> <qb:bridge-port> <qb:bridge-name>bridge1</qb:bridge-name> <qb:component-name>cv2</qb:component-name> <qb:port-type>qb:c-vlan-bridge-port</qb:port-type> </qb:bridge-port> <ae:secy> <ae:controlled-port-number>1</ae:controlled-port-number> <ae:verification> <ae:validate-frames>strict</ae:validate-frames><ae: repl ay-protect>true</ae: repl ay-protect> </ae:verification><ae: generation> <ae:max-transmit-channels>16</ae:max-transmit-channels><ae:max-transmit-keys>16</ae:max-transmit-keys> <ae: protect-frames>true</ae: protect-frames> <ae:always-include-sci>true</ae:always-include-sci> <ae:use-es>true</ae:use-es>

<ae:use-scb>true</ae:use-scb>

<ae:user-priority-tc> <ae:user-priority>0</ae:user-priority> <ae:traffic-class>0</ae:traffic-class> <ae:access-class-de0>0</ae:access-class-de0> <ae:access-class-de1>0</ae:access-class-de1> </ae:user-priority-tc> <ae: user-pri ori ty-tc> <ae:user-priority>1</ae:user-priority> <ae:traffic-class>1</ae:traffic-class> <ae:access-class-de0>1</ae:access-class-de0> <ae:access-class-de1>1</ae:access-class-de1></ae:user-priority-tc> <ae:user-priority-tc> <ae:user-priority>2</ae:user-priority> <ae:traffic-class>2</ae:traffic-class> <ae:access-class-de0>2</ae:access-class-de0> <ae:access-class-de1>2</ae:access-class-de1> </ae:user-priority-tc> <ae: user-pri ori ty-tc> <ae:user-priority>3</ae:user-priority> <ae:traffic-class>3</ae:traffic-class> <ae:access-class-de0>3</ae:access-class-de0> <ae:access-class-de1>3</ae:access-class-de1></ae:user-priority-tc> </ae:generation> </ae:secy>

#### Adding MAC Privacy is similar

<py:pry>

<py:mac-privacy>enabled</py:mac-privacy> <py:user-priority-to-pry> <py:user-priority>0</py:user-priority> <py:privacy-type>py:frame-a</py:privacy-type> </py:user-priority-to-pry> <py:user-priority-to-pry> <py:user-priority>1</py:user-priority> <py:privacy-type>py:express-channel</py:privacy-type> </py:user-priority-to-pry> <py:user-priority-to-pry> <py:user-priority>2</py:user-priority> <py: pri vacy-type>py: express-channel </py: pri vacy-type> </py:user-priority-to-pry> <py:user-priority-to-pry> <py:user-priority>3</py:user-priority> <py:privacy-type>py:express-channel</py:privacy-type> </py:user-priority-to-pry> <py:user-priority-to-pry> <py:user-priority>4</py:user-priority> <py:privacy-type>py:standard-channel</py:privacy-type> </py:user-priority-to-pry> <py:user-priority-to-pry> <py:user-priority>5</py:user-priority> <py:privacy-type>py:standard-channel</py:privacy-type> </py:user-priority-to-pry> <py:user-priority-to-pry> <py: user-pri ori ty>6</py: user-pri ori ty><br><py: pri vacy-type>py: standard-channel </py: pri vacy-type> </py:user-priority-to-pry> <py:user-priority-to-pry> <py:user-priority>7</py:user-priority> <py:privacy-type>py:standard-channel</py:privacy-type> </py:user-priority-to-pry> <py:privacy-channel> <py:pc>py:standard-channel</py:pc> <py:max-per-second-bitrate>10000000000</py:max-per-second-bitrate> <py:max-mppdu-size>1500</py:max-mppdu-size> <py:mppdu-priority>3</py:mppdu-priority> </py:privacy-channel> </py:pry> <dx:pae> <dx:pae-system>pae1</dx:pae-system> </pae> </if:interface></if:interfaces>

<sy:system

xmlns: sy="urn: i etf: params: xml : ns: yang: i etf-system"<br>xmlns: yt="urn: i etf: params: xml : ns: yang: i etf-yang-types"<br>xmlns: xt="urn: i eee: std: 802. 10: i eee802-types"<br>xmlns: xt="urn: i eet: std: 802. 11: i si: xmlns:ia="urn:ietf:params:xml:ns:yang:iana-if-type" xmlns:dx="urn:ieee:std:802.1X:yang:ieee802-dot1x"> <sy: contact>test</sy: contact> <dx:pae-system> <dx:name>pae1</dx:name> <dx:system-access-control>enabled</dx:system-access-control> </dx:pae-system> </sy: system>

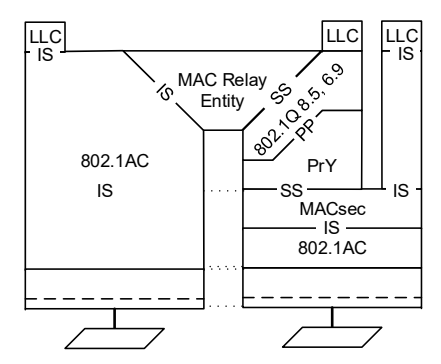

#### Yanglint JSON output for a VLAN Bridge with MACsec

{

data -t config -f json basic-vlan-bridge-with-pry.xml { "ieee802-dot1q-bridge:bridges": { "bridge": [ { "name": "bridge1", "address": "10-10-10-10-10-10", "bridge-type": "customer-vlan-bridge", "component": [ { "name": "cv1", "id": 1,<br>"type": "c-vlan-component"<br>}, { "name": "cv2", "id": 2, "type": "c-vlan-component" } ] } ] }, "ietf-interfaces:interfaces": { "interface": [ { "name": "eth0", "type": "iana-if-type:bridge", "ieee802-dot1q-bridge:bridge-port": { "bridge-name": "bridge1", "component-name": "cv1", "port-type": "c-vlan-bridge-port", "pvid": 1 }, "ieee802-dot1x:pae": { } },

> Note Abbreviated TC table is 8 priorities 4 are shown etc

7/15/2020 IEEE 802.1 Virtual Security Meeting 2020 17

"name": "eth1", "type": "iana-if-type:ethernetCsmacd", "ieee802-dot1ae-pry:pry": { "mac-privacy": "enabled", "user-priority-to-pry": [ { "user-priority": 0, "privacy-type": "frame-a" }, { "user-priority": 1, "privacy-type": "express-channel" }, { "user-priority": 2, "privacy-type": "express-channel" }, { "user-priority": 3, "privacy-type": "express-channel" }, { "user-priority": 4, "privacy-type": "standard-channel" }, { "user-priority": 5, "privacy-type": "standard-channel" }, { "user-priority": 6, "privacy-type": "standard-channel" }, { "user-priority": 7, "privacy-type": "standard-channel" } ], "privacy-channel": [ { "pc": "standard-channel", "max-per-second-bitrate": "10000000000", "max-mppdu-size": 1500, "mppdu-priority": 3 } ] },

"ieee802-dot1q-bridge:bridge-port": { "bridge-name": "bridge1", "component-name": "cv2", "port-type": "c-vlan-bridge-port", "pvid": 1 }, "ieee802-dot1ae:secy": { "controlled-port-number": 1, "verification": { "validate-frames": "strict", "replay-protect": true }, "generation": { "max-transmit-channels": 16, "max-transmit-keys": 16, "protect-frames": true, "always-include-sci": true, "use-es": true, "use-scb": true, "user-priority-tc": [ { "user-priority": 0, "traffic-class": 0, "access-class-de0": 0, "access-class-de1": 0}, { "user-priority": 1, "traffic-class": 1, "access-class-de0": 1, "access-class-de1": 1 }, { "user-priority": 2, "traffic-class": 2, "access-class-de0": 2, "access-class-de1": 2 },

#### Yanglint JSON output for a VLAN Bridge with MACsec

{ "user-priority": 3, "traffic-class": 3, "access-class-de0": 3, "access-class-de1": 3 } ] } }, "ieee802-dot1x:pae": { "pae-system": "pae1" } } ] }, "ietf-system:system": { "contact": "test", "ieee802-dot1x:pae-system": { "name": "pae1", "system-access-control": "enabled" } } } >

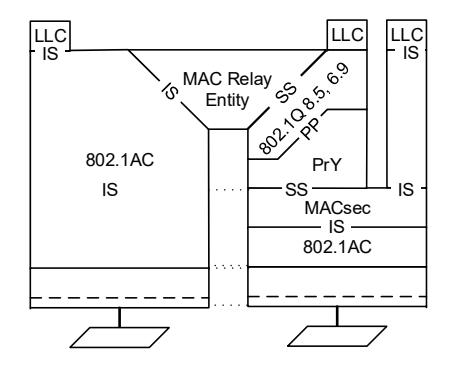

### What about VLAN Control in single bridge

- Untagged ports can be tagged with PVID
- Tagged port can "flow through" if the TPID is of the same type.
- No Explicit VLAN tag control.
- Plenty of control plane control of filtering MACs and VIDs

#### What about EDEs?

- This is simple Bridge with a control plane controlling the VLANs
- The simple bridge does not cover the details of the EDE components
- Prior Presentations looked at Provider Bridged components
	- http://www.ieee802.org/1/files/public/docs2020/dk-fedyk-dot1aedk-simplemanagement‐0520‐v00.pdf
	- Conclusion was Map ports or handles to inner relay (PEP)
	- Then Incoming MAP inner relay to the Edge Component.
	- Edge compose applies outer VID
- Are there simple tagging configuration where a table could handle the bulk of EDE cases in the simple model?
	- Less flexibility than the complete Provider Bridge general model but good enough?

#### The rest of this presentation is for Discussion

• Is there a table format that can summarize the outer component for the simple EDE cases?

#### MACsec Config for EDEs

peb1

address 11-11-11-11-11-11

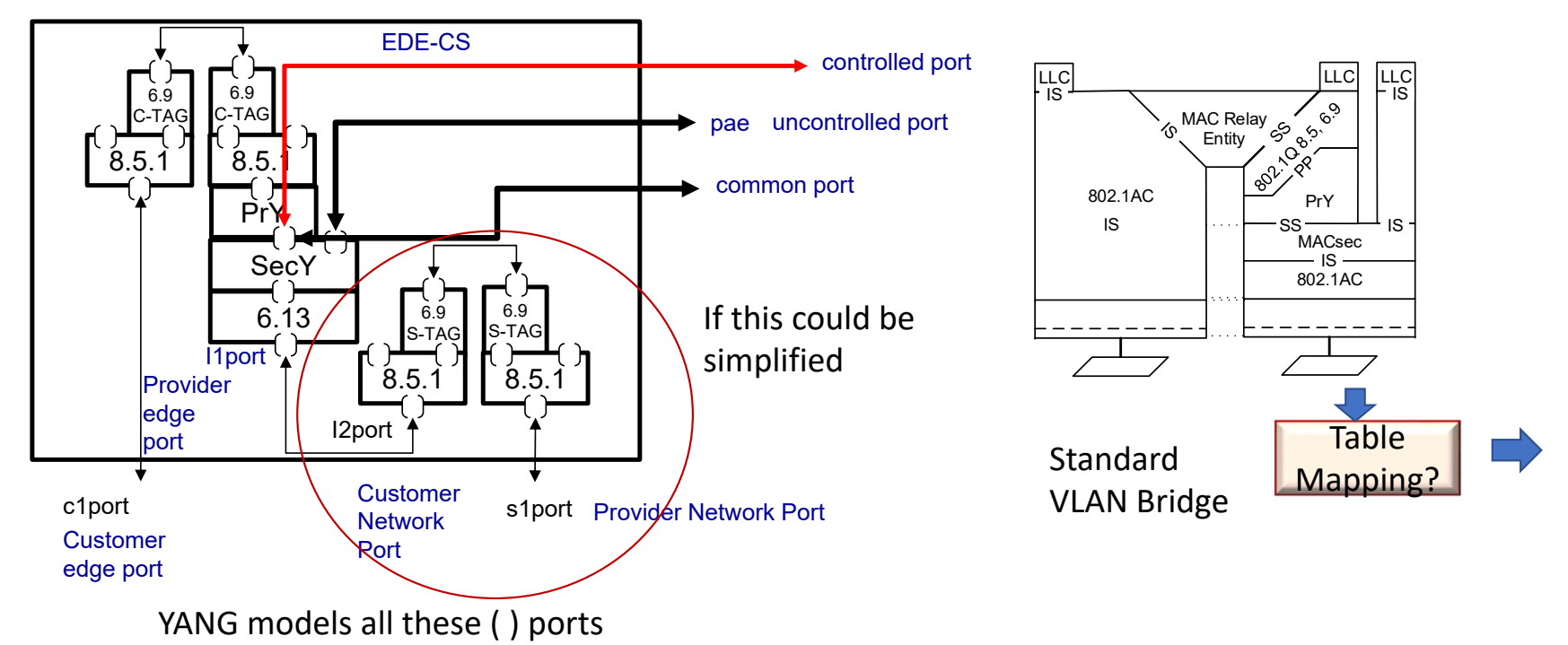

#### Simple Cases we need

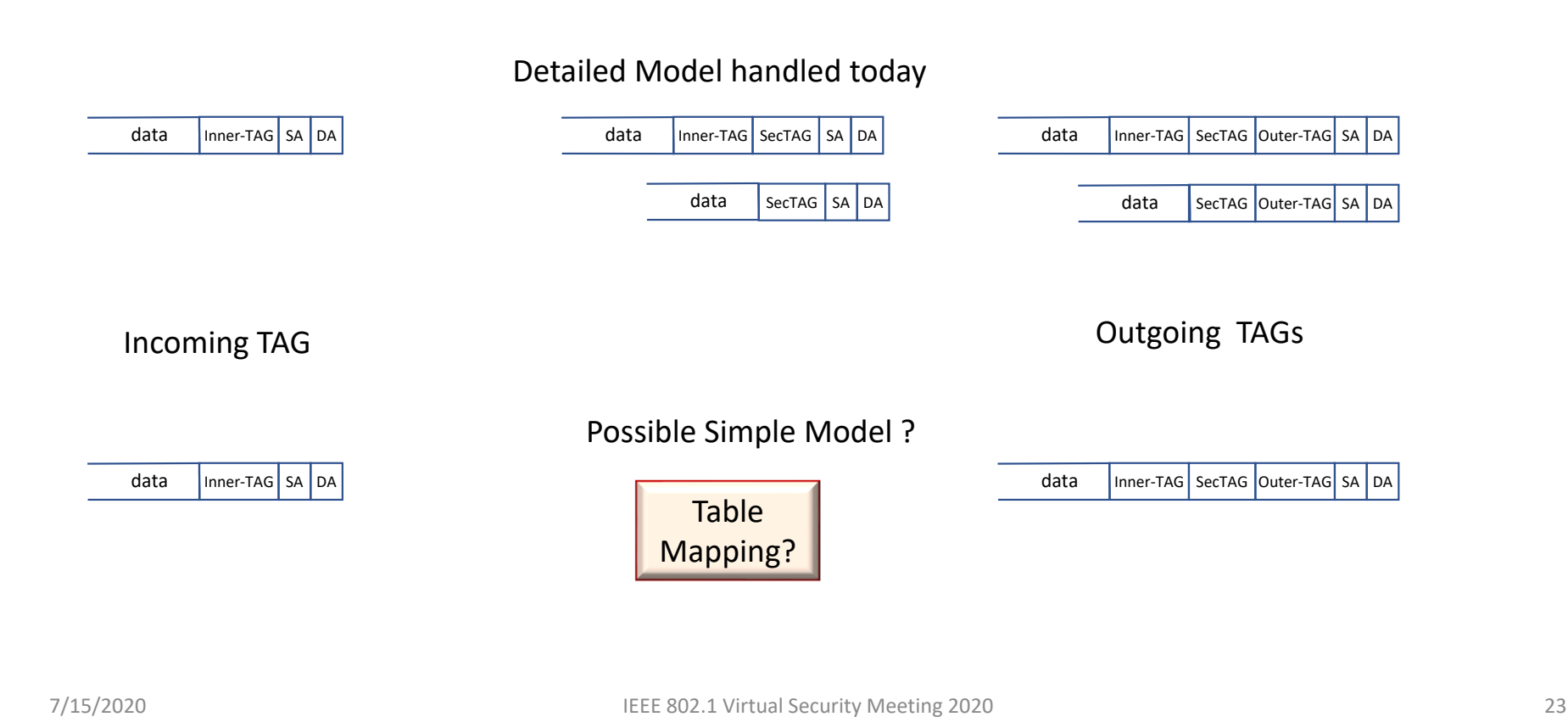

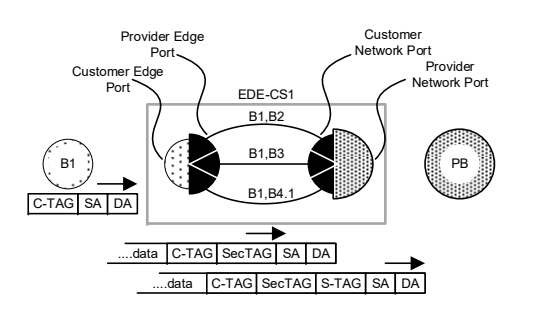

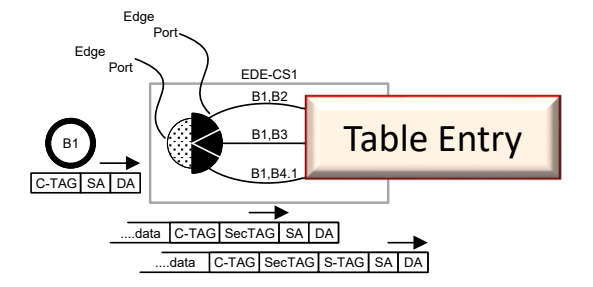

#### Cases we need: To be completed

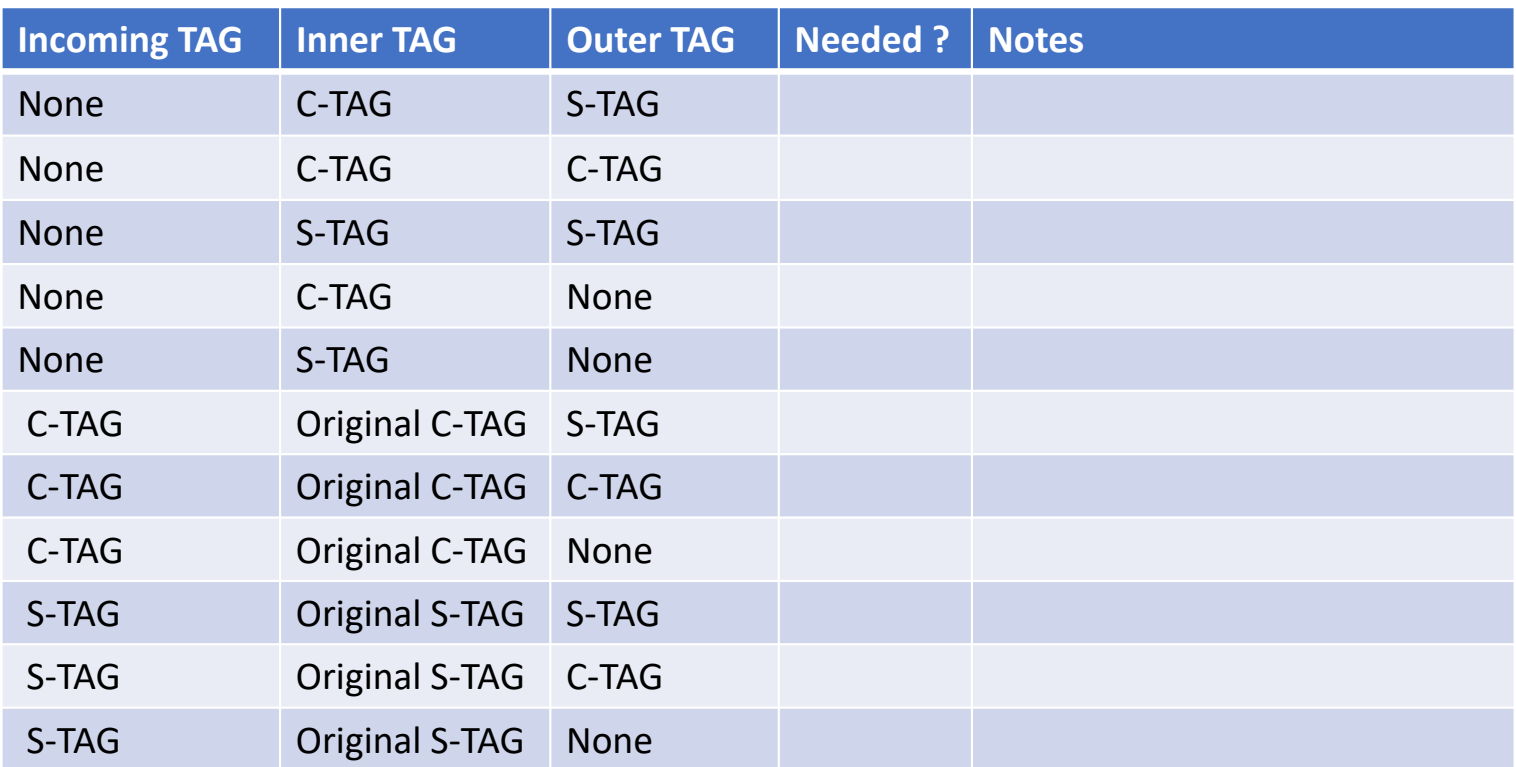

#### Conclusions

• To be filled by meeting notes.